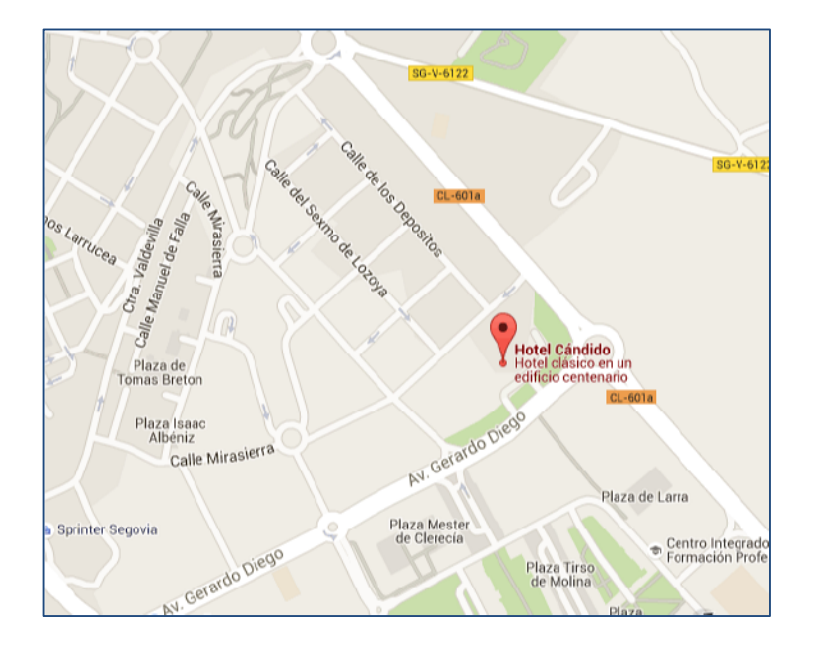

Se ruega confirmación previa de asistencia antes del 20 de Mayo a:

- o shernando@saludcastillayleon.es
- o svega@saludcastillayleon.es

Unidad de Microbiología y Parasitología. C.A. Segovia.

# SOCALEMI 2016

## **SOCIEDAD CASTELLANO-LEONESA DE MICROBIOLOGÍA**

### Segovia, 11 de junio de 2016

HOTEL CÁNDIDO. Avda. Gerardo Diego s/n.

#### **PROGRAMA**

10.00. Llegada. Café. Hotel Cándido.

10,30. Bienvenida. Presentación de la reunión.

#### 10.30. Sesión 1. PROA : Elementos necesarios para su Instauración.

Ponente: Dra. Belén Padilla Ortega Modera: Dra. Susana Hernando Real 11.30. Discusión y preguntas. 11.45. Descanso café.

12.15. Sesión 2. El proyecto GRUMICALE: Grupo de Micobacterias de Castilla y León.

Ponente: Dr. Ramiro López Medrano Modera: Dra. Silvia Vega Castaño

12.45. Asamblea SOCALEMI. 14,30. Comida. Hotel Cándido.

#### **COLABORAN:**

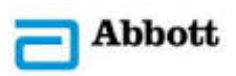

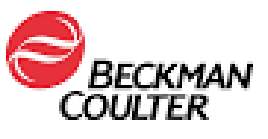

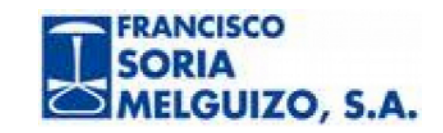

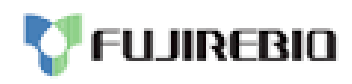

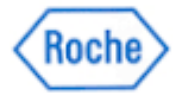

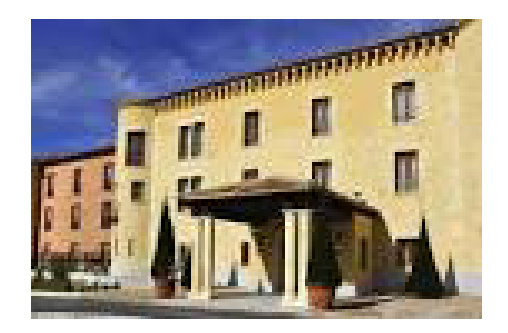